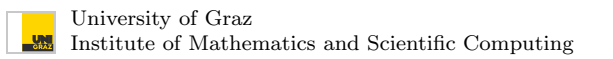

## Inverse Problems - Exercise Sheet 4

Publication date: 18 November, 2022 Due date: 22 November, 2022

**Exercise 4.1 (50 pts) - Radon transform.** For  $f: B \to \mathbb{R}$  continuous, where  $B := \{x \in \mathbb{R}^2 : ||x|| \le 1\}$ , we define the Radon transform as

$$
\mathcal{R}[f](\theta,s) = \int_{-\infty}^{\infty} f\left(s \mathbf{w}(\theta) + t \mathbf{w}^{\perp}(\theta)\right) dt, \quad (\theta,s) \in [0,2\pi] \times \mathbb{R},
$$

with *f* extended by 0 outside *B* and  $\mathbf{w}(\theta) = (\cos(\theta), \sin(\theta))^t$ ,  $\mathbf{w}^\perp(\theta) = (-\sin(\theta), \cos(\theta))^t$ .

- (a) Show that the Radon transform can be extended to a linear continuous operator from  $L^2(B)$  into  $L^2(Q)$ with  $Q := [0, 2\pi] \times [-1, 1]$
- (b) Prove that the adjoint of the Radon transform *R*<sup>∗</sup>, also called backprojection operator, has the form

<span id="page-0-0"></span>
$$
\mathcal{R}^*[g](x) = \int_0^{2\pi} g(\theta, x \cdot \mathbf{w}(\theta)) d\theta.
$$
 (1)

*Note:* Adjoint means that  $\langle \mathcal{R}[f], g \rangle_{L^2(Q)} = \langle f, \mathcal{R}^*[g] \rangle_{L^2(B)}, \quad \forall f \in L^2(B), g \in L^2(Q).$ 

Instructions for next exercise: Please bring your code on a pendrive on the day of the class

Exercise 4.2 (50 pts) - Numerical implementation of the Radon transform. We will now work in the discrete case where functions defined on  $[-1, 1] \times [-1, 1]$  will be represented by square matrices.

- (a) Using the provided template in Matlab radontrans.m, implement the Radon transform.
	- *Hint:* Consider using the imrotate function. If the code is taking more than 10 lines, reconsider your approach.
- (b) The output of a Radon transform is called a sinogram, denoted by

$$
g(\theta, s) = \mathcal{F}[f](\theta, s).
$$

From the sinogram at the left hand side of Figure [1](#page-1-0), which could be the underlying source *f* that produces it?

- (c) Using the provided template in Matlab backprojection.m, implement the adjoint of the Radon transform defined in [\(1](#page-0-0)).
	- *Hint:* Notice that for fixed  $\theta$ , the function  $G(x) = q(\theta, x \cdot \mathbf{w}(\theta))$ ,  $x \in \mathbb{R}^2$ , is constant along lines parallel to  $\mathbf{w}^{\perp}(\theta)$ .
	- *Hint 2* : Consider using the imrotate function. If the code is taking more than 10 lines, reconsider your approach.

<span id="page-1-0"></span>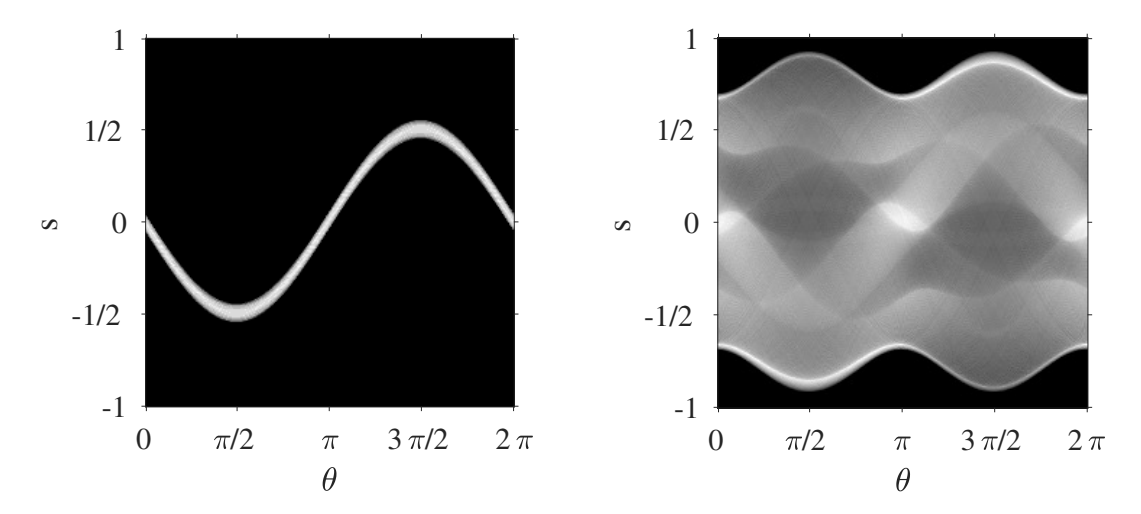

Figure 1: Example sinograms of unknown sources

- (d) The backprojection algorithm corresponds to simply applying the adjoint operator *R*<sup>∗</sup> to the sinogram data. Write a script where you apply your implemented adjoint to the provided data sinogram[1.](#page-1-0)mat and sinogram2.mat, that corresponds to the ones presented in Figure 1. What do you obtain?
	- **Remark:** It is required to use the same family of angles  $\theta$  for the Radon transform and its adjoint. For the provided data  $\theta = 1$ inspace(0,360,256).
- (e) Could you explain or interpret what is the backprojection algorithm  $\mathcal{R}^*[\mathcal{R}[f]](x)$  doing?